## **1Password Notfalldatenblatt**

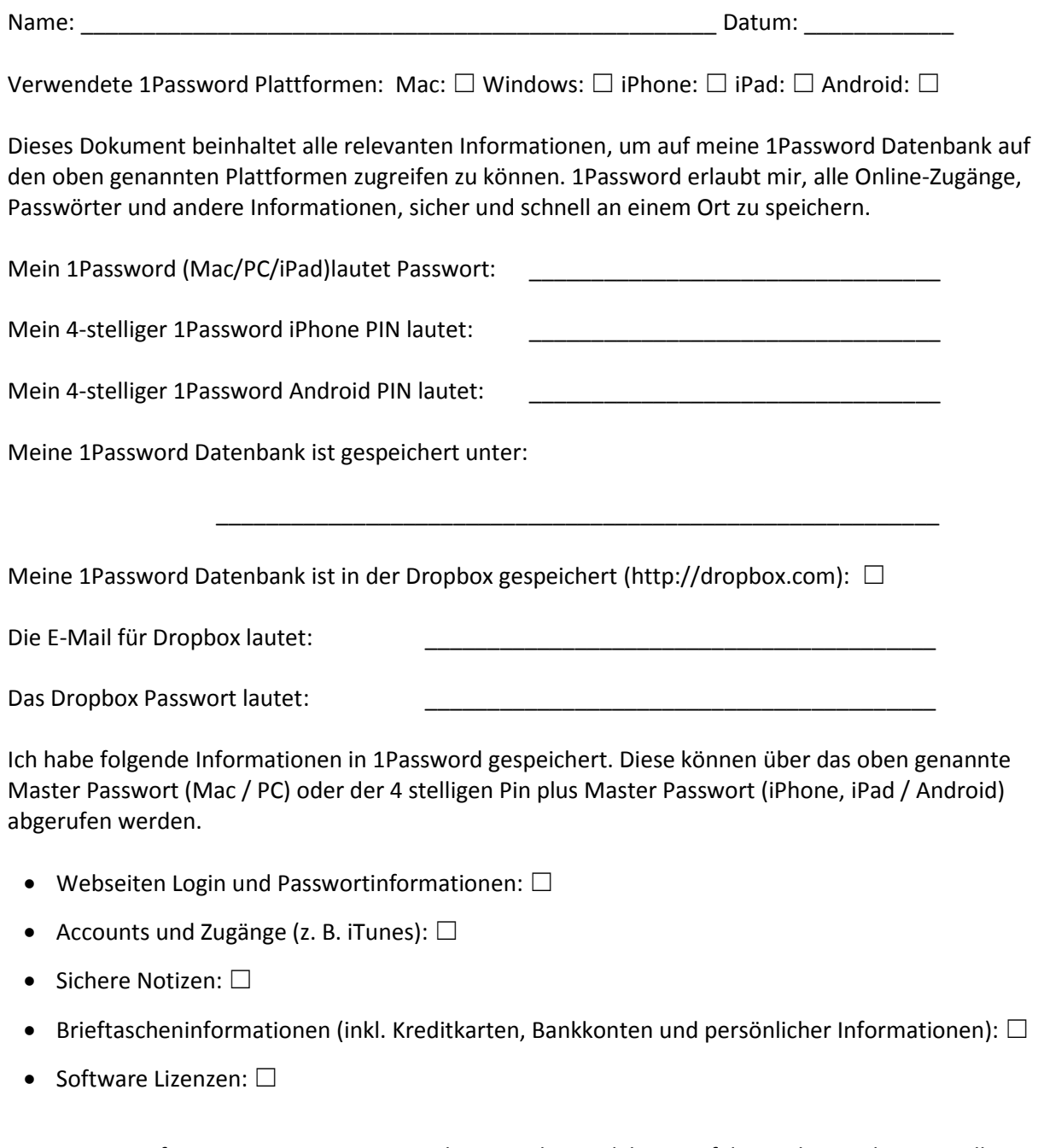

Hinweis: Für Informationen, wie 1Password verwendet wird, kann auf der Webseite des Herstellers (http://help.agilebits.com ) für die von mir verwendete Version die Online Hilfe verwendet werden.

CREATED BY MIKE VARDY. LICENSED UNDER A CREATIVE COMMONS ATTRIBUTION-NONCOMMERCIAL 3.0 UNPORTED LICENSE. GERMAN VERSION BY TOBIAS BAUER